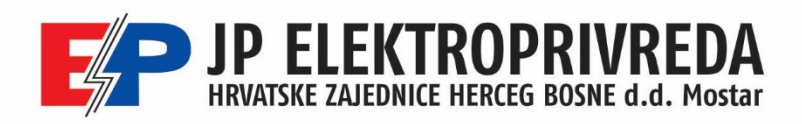

## **Upute za korištenje normaliziranih krivulja opterećenja za pojedine kategorije i grupe potrošnje**

**JP ''Elektroprivreda HZ HB'' d.d. Mostar** objavila je na svojim web stranicama normalizirane krivulje opterećenja po svim kategorijama i grupama potrošnje na osnovu obračunskog perioda potrošnje (mjesečni period) za sve dane u godini.

Objavljene normalizirane krivulje opterećenja odobrene su od strane nadležne regulatorne komisije u Federaciji Bosne i Hercegovine – **FERK-a**.

Normalizirane krivulje opterećenja po svim kategorijama i grupama potrošnje na osnovu obračunskog perioda potrošnje služe za dobivanje zamjenskih krivulja opterećenja pojedinih kupaca za određeni obračunski period.

Zamjensku krivulju opterećenja pojedinog kupca moguće je dobiti na dva načina:

**I.** Sukladno kategoriji i grupi potrošnje potrebno je odabrati normaliziranu krivulju potrošnje objavljenu na našim web stranicama (**[LINK1](https://www.ephzhb.ba/wp-content/uploads/Normalizirane-Krivulje-Opterećenja.xlsx)**). Zatim je potrebno vrijednosti normalizirane krivulje za svaki sat u obračunskom periodu pomnožiti s ukupnom potrošnjom promatranog kupca za odabrani obračunski period. Tako dobivene satne vrijednosti predstavljaju zamjensku krivulju opterećenja pojedinog kupca za taj obračunski period.

**II.** Kupac može na osnovu unosa potroška energije za odabrani mjesec ili cijelu godinu dobiti pregled svoje zamjenske krivulje opterećenja za taj mjesec ili cijelu godinu. Dokument koji služi za pregled zamjenske krivulje opterećenja nalazi se na sljedećem linku (**[LINK2](https://www.ephzhb.ba/wp-content/uploads/Pregled-Zamjenske-Krivulje-Opterecenja.xlsx)**). Za korištenje navedenog dokumenta potrebno je imati *Microsoft Office Excel verziju 16* ili noviju.

U navedenom dokumentu postoje dva *taba* ''Mjesečna'' ili ''Godišnja'', u ovisnosti za koji period se želi raditi zamjenska krivulja. Za izradu grafa mjesečne zamjenske krivulje opterećenja potrebno je:

- **1. odabrati kategoriju** (grupu potrošnje)
- **2. unijeti potrošak** radne energije (kWh) za odabrani mjesec (zbrojiti potrošak po višem i nižem dnevnom tarifnom stavu).
- **3. odabrati mjesec**

Svi navedeni podaci nalaze se na svakom mjesečnom računu.

(NAPOMENA: Za izradu grafa godišnje zamjenske krivulje opterećenja, procedura je ista, s tim da se ne odabire mjesec, a zbroje se potrošci sa svih 12 mjesečnih računa.)

> Ulica Mile Budaka 106 A 88000 Mostar, BiH Tel.: +387 36 335 700 Fax: +387 36 335 777 Web: www.ephzhb.ba E-mail: ured.gen.dir@ephzhb.ba

Registracija Društva: Općinski sud Mostar Registarski broj 1-3177 Identifikacijski broj Društva: 4227248350007 ID broj PDV: 227248350007

Korisnička banka i broj računa: UniCredit Bank d.d. Mostar Broi računa: 3381002200811294 Raiffeisen Bank d.d. BH, Mostar Broj računa: 1610200023820097 Addiko Bank d.d., Sarajevo Broj računa: 3060190000784545

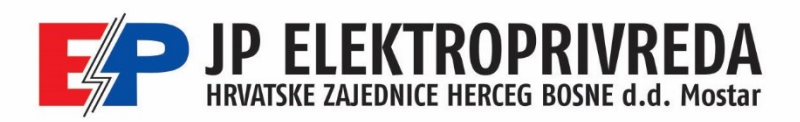

Na donjem **primjeru** isječka mjesečnog računa prikazano je kako doći do navedenih podataka.

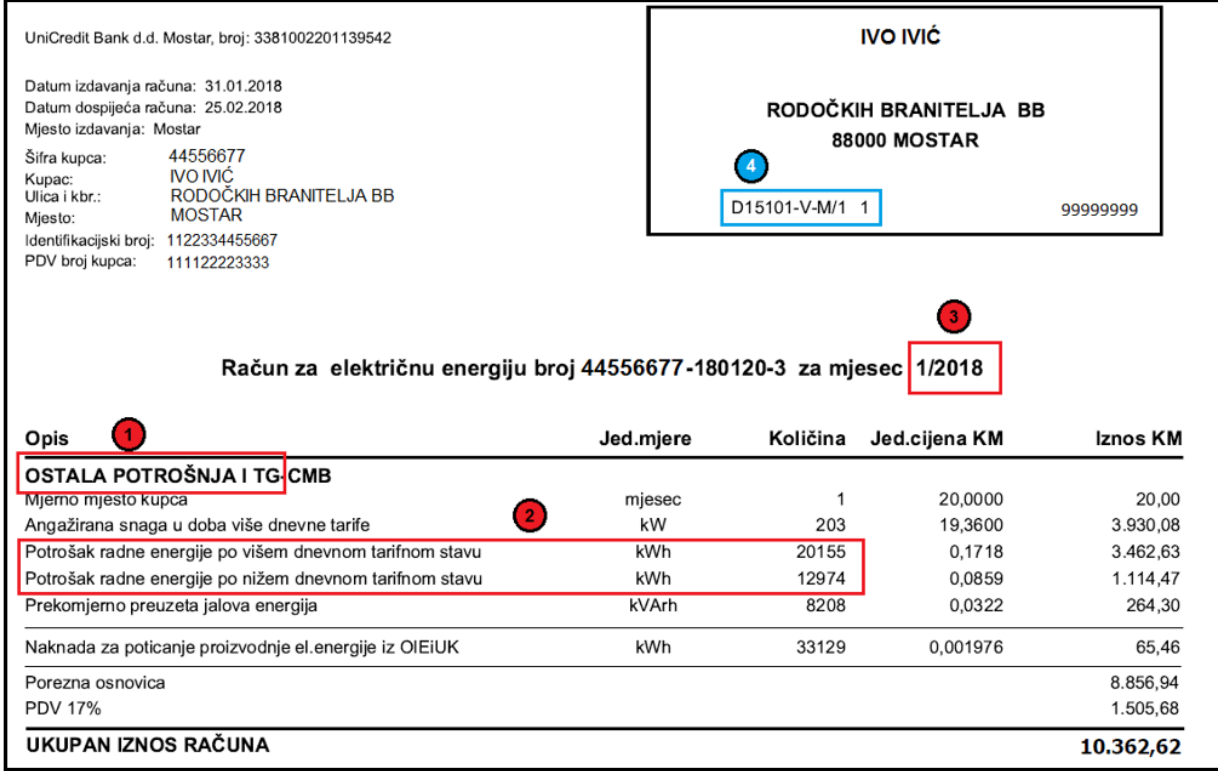

U ovom primjeru:

- **1. odabir kategorije** OSTALA POTROŠNJA I TG **2. unos potroška** 33129 (20155+12974)
- **3. odabir mjeseca** 1

Nakon unosa navedenih podataka u *Excel* dokument dobije se zamjenska krivulja opterećenja za navedeni mjesec, (grafički i tabelarni prikaz).

## NAPOMENA:

a) Kupci iz kategorije/grupe potrošnje *Srednji Napon 10 kV* i *Srednji Napon 35 kV* imaju svoju stvarnu krivulju opterećenja koju registrira brojilo (mjerni uređaj).

b) Svi kupci iz ostalih kategorija/grupa potrošnje na niskom naponu koji se nalaze u očitačkim knjigama koje počinju sa slovom "D" (što znači da se brojilo očitava daljinski) imaju stvarnu krivulju opterećenja koju registrira brojilo (mjerni uređaj) (broj očitačke knjige nalazi se na računu, oznaka **4** na gornjem primjeru).

> Ulica Mile Budaka 106 A 88000 Mostar, BiH Tel.: +387 36 335 700 Fax: +387 36 335 777 Web: www.ephzhb.ba E-mail: ured.gen.dir@ephzhb.ba

Registracija Društva: Općinski sud Mostar Registarski broj 1-3177 Identifikacijski broj Društva: 4227248350007 ID broj PDV: 227248350007

Korisnička banka i broj računa: UniCredit Bank d.d. Mostar Broi računa: 3381002200811294 Raiffeisen Bank d.d. BH, Mostar Broj računa: 1610200023820097 Addiko Bank d.d., Sarajevo Broj računa: 3060190000784545